## INITIATION **AUXÉTUDES** JURIDIQUES Manuel numérique de droit en accès libre

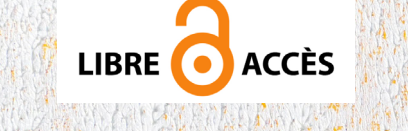

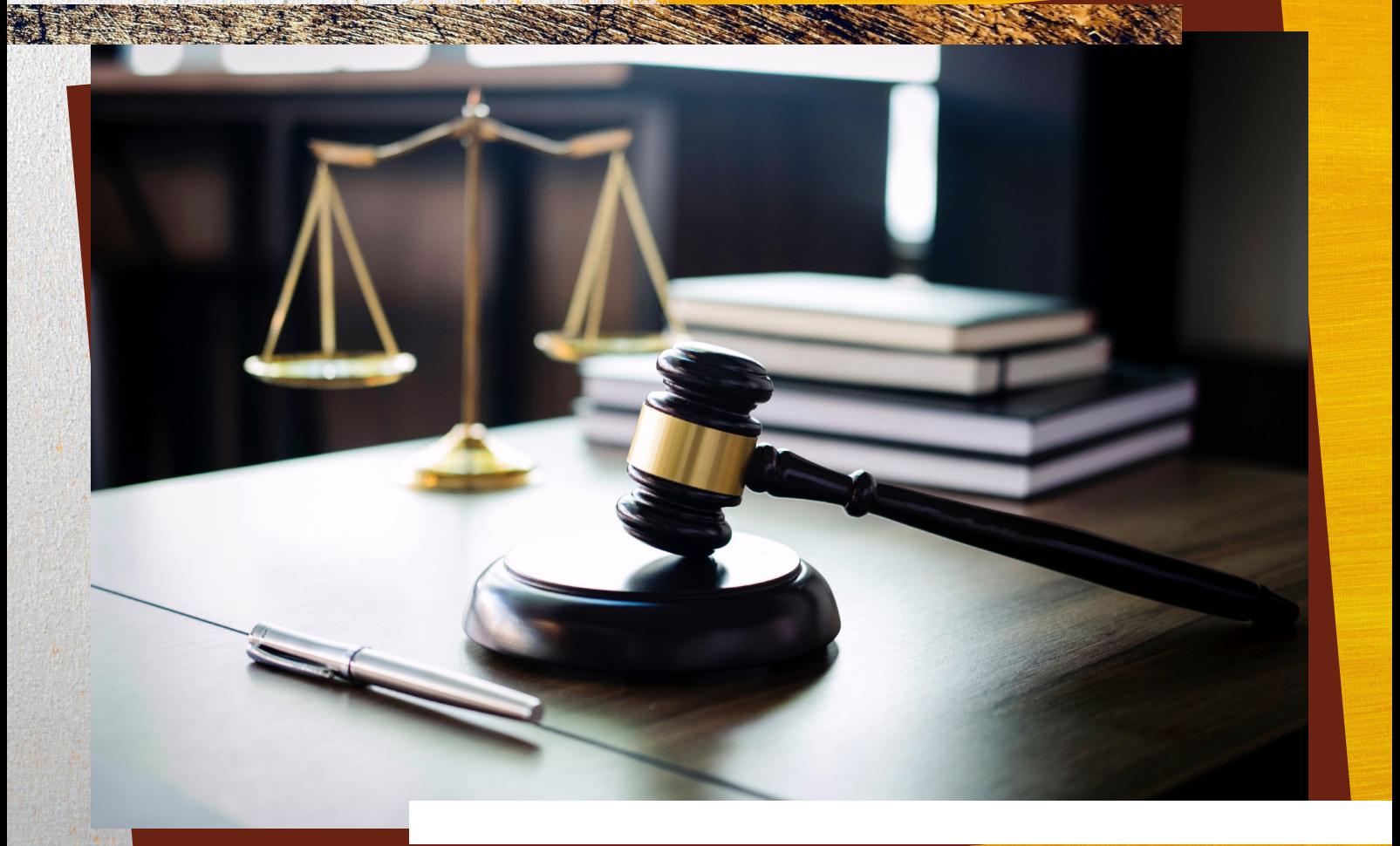

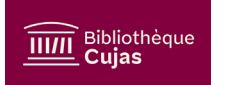

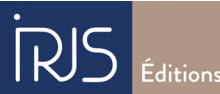

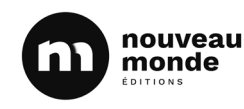

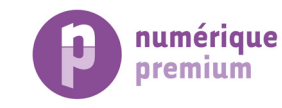

# PRINCIPE ÉDITORIAL

Une initiate<br>
décrypte<br>
partie dé<br>
du droit. Une initiation aux études juridiques doit permettre à ses lecteurs d'être en situation de décrypter la raison du droit, le *logos* des juristes, en quelque sorte, d'où une première partie dédiée à la présentation des principales *catégories* (ou notion fondamentales) du droit. C'est une raison pratique que le droit verbalise, elle a ses *outils* spécifiques que manient ses *acteurs*, partie prenante de ses *institutions*. Elle se construit avec le temps : les *sources* du droit, souvent formelles, s'inscrivent ainsi dans une continuité intellectuelle, historique et sociétale. Cette dernière s'imprime dans ce qu'il est convenu d'appeler les *fondements* du droit.

## Contenu de l'e-manuel

## **Guide d'utilisation (version ePUB)**

- l *Préface (« Guest »)*
- **Introduction (Xavier Lagarde et** *sa co-directrice)*
- l *27 chapitres (auteurs et autrices, relativement capés, notamment le réseau IRJS, à travers le territoire)*
- **•** Glossaire
- l *Biographie des Auteurs et Autrices*
- l *Table des Matières*
	- *Entre 30 et 35 000 signes par chapitre.*
	- *Environ 10 000 signes de fichiers complémentaires (textes, exercices en version epub 3.2 uniquement).*
	- *-> Total pour tous les chapitres complets : 1 215 000 signes.*

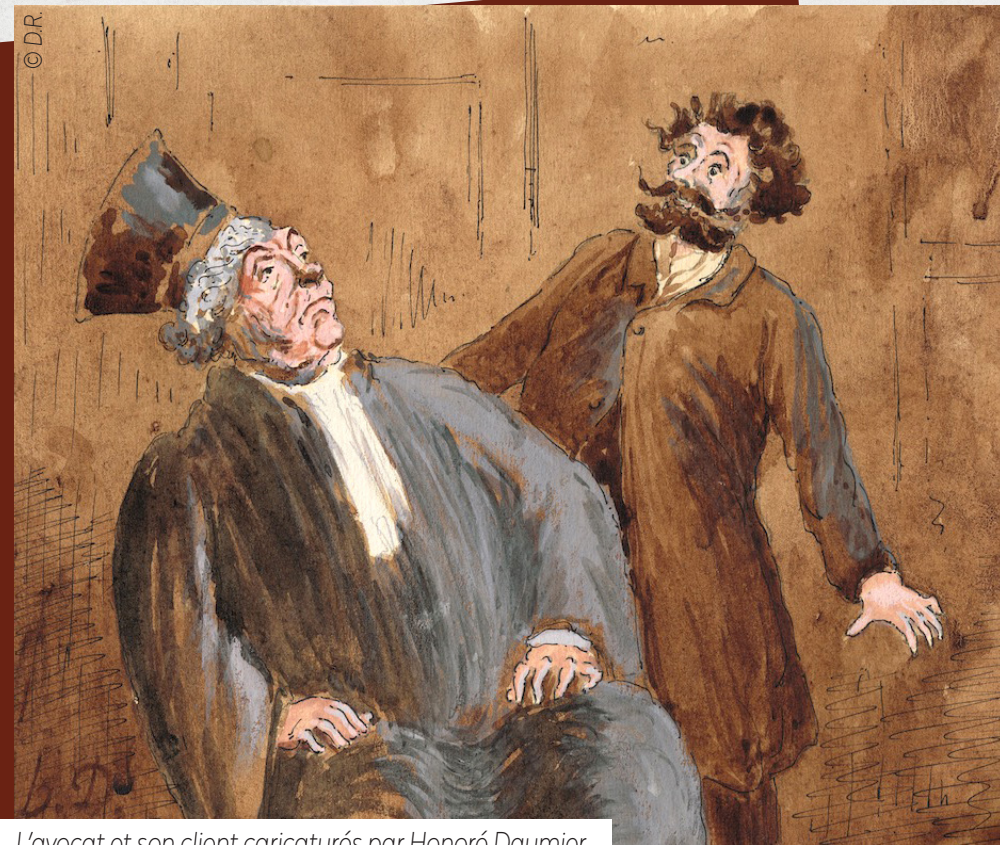

#### *L'avocat et son client caricaturés par Honoré Daumier*

## **Manuel imprimé**

- l *Format : 17 x 24 cm*
- l *Papier couleur (type à définir)*
- l *Nombre de pages : environ 350*
- l *Sortie en librairie et en ligne simultanément*

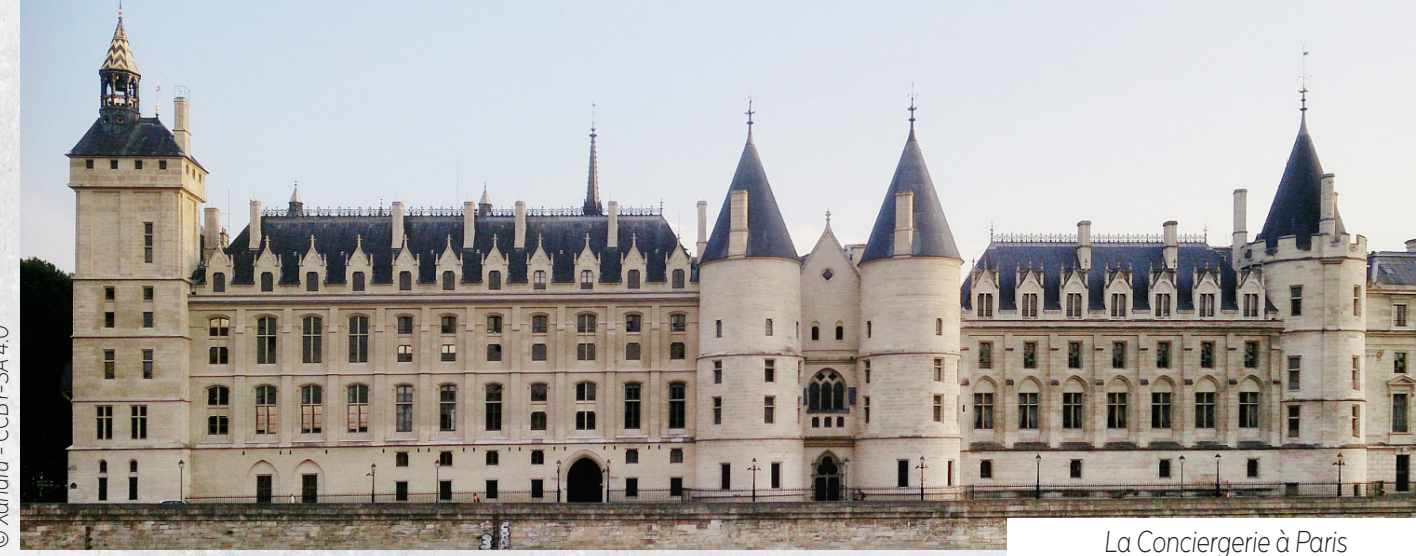

INTRODUCTION

#### par **Xavier Lagarde**,

Professeur de droit privé à l'Université Paris 1 Panthéon-Sorbonne, coordinateur et co-directeur

L'ouvrage **Initiation aux études juridiques** doit permettre à son lectorat **une découverte des choses du droit**, qui sont aussi les choses de ce monde — l'environnement, le politique, la famille, l'entreprise, le travail, etc. —, telles que les juristes les construisent et les conçoivent. En ce sens, le projet est bien celui d'initier aux études juridiques, i.e. comment les juristes « étudient » le monde.

**Il se démarque ainsi des traditionnelles introductions au droit**, qui correspondent à un enseignement dispensé au cours du premier semestre de licence dans l'ensemble des facultés de droit, dont la finalité est de permettre l'accès aux semestres qui suivent, et dont le contenu est souvent borné à l'étude des sources du droit (la loi, sa fabrique, son interprétation et sa mise en œuvre).

**« Initiation aux études juridiques » est donc unique en son genre.** En effet, il offre une **vision panoramique enrichie** du monde du droit, là où les introductions se bornent à une présentation de ses sources formelles. (Par ex., un citoyen qui veut comprendre comment les juristes appréhendent la question du handicap trouvera une réponse dans « Initiation aux études juridiques », aucunement dans un manuel d'introduction au droit). Le plan présenté est le reflet de cette proposition, spécialement en ce qu'il place en première partie,

les notions fondamentales, structurantes et caractéristiques du point de vue juridique. Les parties qui suivent permettent d'étayer comment ce dernier fonctionne (outils, acteurs) et se construit (sources, fondements).

La production en mode open science interactif est **en adéquation avec le projet.** « Initiation aux études juridiques » a de fait vocation à constituer une référence et un complément :

- Une **référence** pour tous ceux qui ne sont pas juristes de formation et veulent se familiariser avec l'appareillage conceptuel et technique du droit sur tel ou tel sujet qui les intéresse. Public concerné : enseignants de terminale à qui il revient désormais d'initier leurs élèves au droit ; ces derniers également, spécialement avant de se déterminer dans leurs choix d'études supérieures ; étudiants et enseignants du supérieur non-juristes et (plus ou moins) ponctuellement intéressés par une question juridique ;

- Un **complément** pour les juristes en (ou de) formation, spécialement les étudiants de 1ère année ; l'ouvrage ajoute en effet une vision synthétique de l'ensemble du droit — qui manque en première année — à l'étude analytique de ses sources.

# PLAN GÉNÉRAL DE L'E-MANUEL

## **I. LES CATÉGORIES**

- La personne
- La famille
- La nationalité et l'extranéité
- Les biens, la propriété, le patrimoine
- Les obligations (contrats et responsabilité)
- Le commerce et les sociétés
- Le travail et les solidarités
- Les infractions et les peines
- Le service public et la puissance publique

**LES POIRES,** 

cour d'assises de Paris par le directeur de la CA

sture, vous n'attendez pas qu'il soit dé-<br>els l'auxais neut-être dû houver un défe que por la ressemblance, vous tor

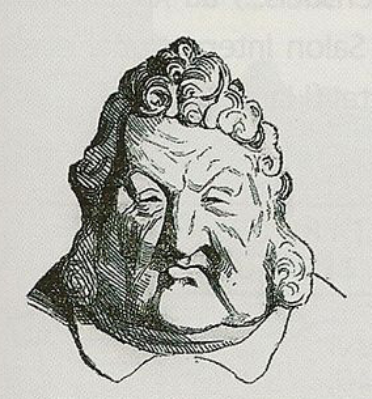

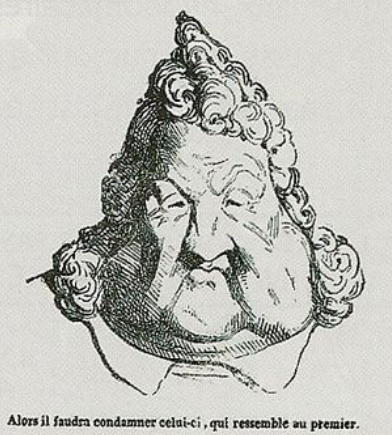

Ce croquis ressemble à Louis-Philippe, vous condai

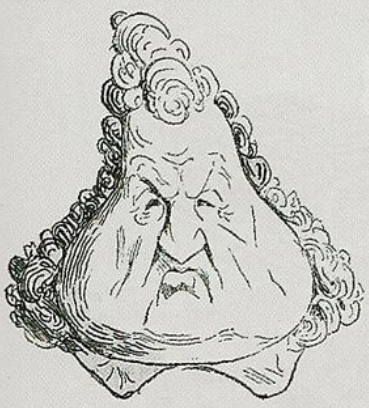

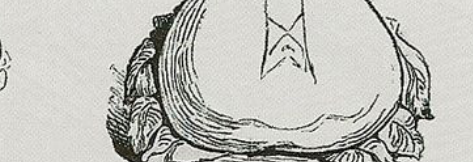

oire, pour une brioche, et pour toutes les têtes grotesques dans lesquelles le hasard ou la malice aura placé<br>ace, vous pourrez infliger à l'auteur cinq ans de prison et cinq mille francs d'amende!! er à l'auteur cinq ans de<br>ère liberté de la presse

## **II. LES OUTILS**

- La règle et les codes
- Le jugement
- La force publique
- Les alternatives

## **III. LES ACTEURS ET LES INSTITUTIONS**

- L'Exécutif et le Législatif
- L'Autorité judiciaire
- L'Administration
- Les gens de justice (magistrats et avocats)
- Les gens de droit (notaires, commissaires-priseurs, huissiers)

## **IV. LES SOURCES**

- La loi
- Au-dessus de la loi (Constitution et sources internationales)
- En-deçà de la loi : règlements et arrêtés
- Jurisprudence et Doctrine
- Les sources informelles (soft law), conformité et compliance

## **V. LES FONDEMENTS**

- Philosophie
- **Histoire**
- Sociologie et Anthropologie
- Économie et IA

## Un manuel numérique augmenté, interactif et enrichi

#### **Composition d'un chapitre standard**

#### 1. Version papier / epub

Texte principal sous forme de modules / sous-modules titrés (30-35 000 signes)

Fiches / Encadrés pédagogiques fixes et courts

l Encadrés théoriques : prolongement du texte.

#### 2. Version epub

Renvois vers des contenus extérieurs audio / vidéo / texte / image (pictogrammes affichés en version papier, liens encapsulés en version epub)

**Encadrés / Documents complé**mentaires : ex. exercices ouverts en pop-up

Fichiers complémentaires à télécharger : ex. schémas, fiches, illustrations.

#### **Enrichissements numériques**

- Ressources extérieures (liens, renvois, granules audio et vidéo) - Ressources complémentaires (fichiers, illustrations, textes et exercices)

-> Exercices de méthode et de compréhension

- Ressources interactives (schémastableaux/illustrations/capsules) -> Granules audio et vidéo via Images Et Droit (IED)

#### **Outils de recherche et de navigation**

- Table des matières interactive
- Table des exercices interactive (à
- travers une dizaine de grands thèmes)
- Table des ressources interactives

(à travers l'ensemble des chapitres)

- Favoris / Marque-pages
- Ressources extérieures partagées
- (en groupe de travail)

College of the College of the College

- Zone de recherche avec occurrences surlignées par page

#### **Parcours d'apprentissage**

(fourni par les co-directeurs) Questions rattachées aux chapitres pour aider à parcourir et maîtriser les contenus. Il sert également d'auto-positionnement et de guide des connaissances.

Elles sont générales et ouvertes avec des renvois vers les modules (parties) correspondant(e)s

#### **Parcours thématique**

(fourni par les co-directeurs) Regroupement des concepts juridiques transversaux avec des renvois vers les modules (parties) correspondant(e)s de l'e-manuel. Ex. : cybercriminalité, droit et mondialisation…

#### **Glossaire**

(termes et définitions confirmés par les auteurs.trices par chapitre, et consolidés avec les co-directeurs) Placé à la fin de l'e-manuel. Ensemble des définitions de termes/ notions précis(e)s abordé(e)s dans les différents chapitres apparaissant sous forme de pop-up. Ex. : tribunal, arrêt, jurisprudence…

#### **Outils d'accessibilité**

(auditoire empêché, fourni par le partenaire technique, solution intégrée innovante)

Outils Moovleen propriétaires : BoxDYS et TTS (version mobile améliorée) Accessibles pour l'ensemble des contenus et des ressources complémentaires.

#### **Groupes de travail (comptes identifiés)**

- Identification des enseignants et étudiant.e.s par adresses e-mail, voire par établissement - Création par l'enseignant d'un groupe/classe d'étudiant.e.s rattachés à leur établissement et partage des ressources de tout type (ex. : enregistrement et envoi des exercices réalisés par les étudiant.e.s sur l'e-mail de l'enseignant ; partage des corrigés des exercices avec le groupe, ou autres ressources).

#### **Outils statistiques (admin et par établissement)**

- Réception par les administrateurs de l'établissement d'un rapport statistique d'usage périodique et graphique selon des données à préciser. - Possibilité de séparer / fusionner les données « Open Access » et « compte utilisateur identifié » dansle respect du RGPD - Récupération des rapports sous différents formats (pdf, csv, etc.), usage anonyme inclus

### **-> En option à l'étude**

Intégration avec les LMS Moodle et ENT des établissements

## PLANNING PRÉVISIONNEL DE RÉALISATION 2023-2025

l Mars-Juin 2023 : campagne de financement auprès des établissements de l'enseignement supérieur et de la recherche.

l Juin 2023 : établissement de la feuille de route pour les auteurs et finalisation du plan.

**Mars 2024 : traitement de l'ensemble** des fichiers Word des auteurs reçus + lancement des demandes de droits.

l Avril-Septembre 2024 : travail des contenus éditoriaux avant maquettage, validation des fichiers PDF maquettés et élaboration du tableau des ressources interactives par chapitre.

l Novembre 2024-Janvier 2025 : traitement des fichiers PDF et des ressources numériques pour intégration dans l'ePUB + réalisation des parcours d'apprentissage / thématique.

**Janvier-Février 2025** : tests finaux et lancement officiel de l'e-manuel.

## Budget estimatif du projet : 115 000 €

## Répartition du budget estimatif

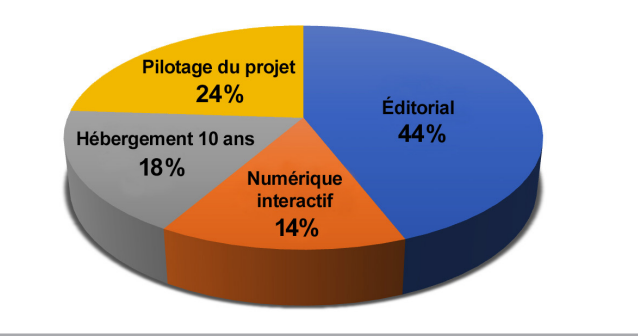

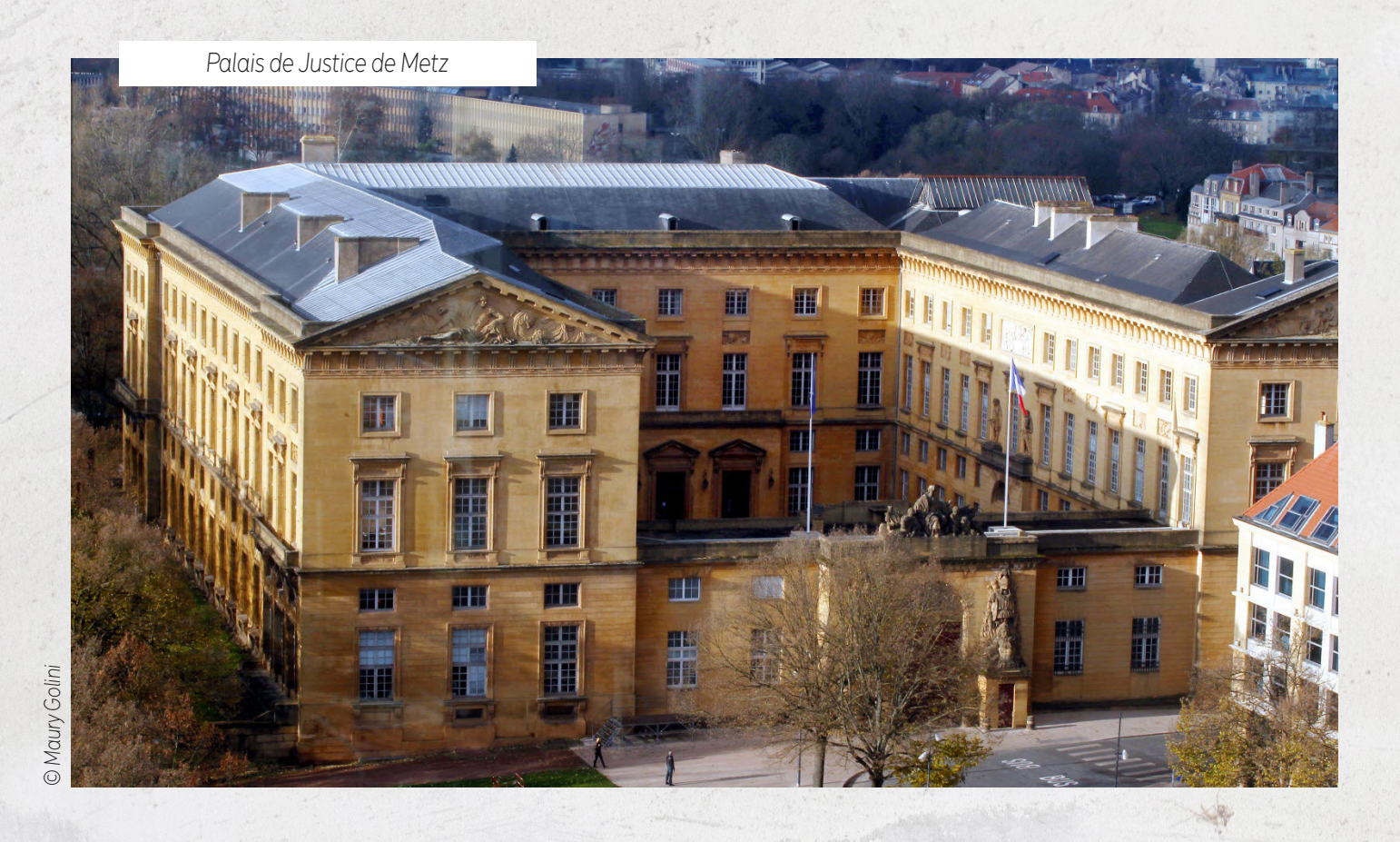

Contact : emanueldroit@couperin.org